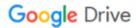

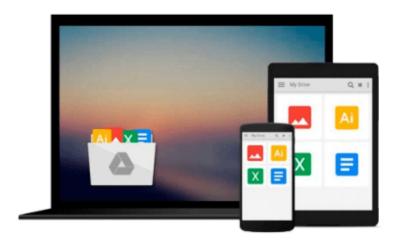

# Learning JavaScript: Add Sparkle and Life to Your Web Pages

Ethan Brown

Download now

Click here if your download doesn"t start automatically

## Learning JavaScript: Add Sparkle and Life to Your Web Pages

Ethan Brown

#### Learning JavaScript: Add Sparkle and Life to Your Web Pages Ethan Brown

If you're a programmer new to JavaScript, or even a beginner with little or no programming experience, this latest edition of practical book offers complete, no-nonsense coverage of this essential web development language. *Learning JavaScript* follows proven learning principles to help you absorb the concepts at an easy pace, so you'll learn how to create powerful and responsive applications in any browser.

Rather than simply teach JavaScript as an imperative language, author Ethan Brown (*Web Development with Node and Express*) introduces functional and asynchronous programming concepts early and reinforces them often. This book also gives equal preference to JavaScript's use as a "traditional" language (with filesystem and console access) and to its use as a browser-based language.

- Learn the latest in JavaScript developments, including Ajax and JSON
- Get concrete examples of common JavaScript usage patterns
- Deal with complications of different browser implementations
- Use best practices for this complex language

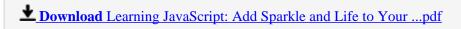

Read Online Learning JavaScript: Add Sparkle and Life to You ...pdf

## Download and Read Free Online Learning JavaScript: Add Sparkle and Life to Your Web Pages Ethan Brown

#### From reader reviews:

#### **Charles Lemaster:**

With other case, little persons like to read book Learning JavaScript: Add Sparkle and Life to Your Web Pages. You can choose the best book if you like reading a book. Given that we know about how is important some sort of book Learning JavaScript: Add Sparkle and Life to Your Web Pages. You can add know-how and of course you can around the world by just a book. Absolutely right, since from book you can realize everything! From your country till foreign or abroad you will end up known. About simple thing until wonderful thing you could know that. In this era, you can open a book as well as searching by internet gadget. It is called e-book. You can utilize it when you feel bored to go to the library. Let's read.

#### **Gordon Woods:**

This Learning JavaScript: Add Sparkle and Life to Your Web Pages are usually reliable for you who want to be considered a successful person, why. The main reason of this Learning JavaScript: Add Sparkle and Life to Your Web Pages can be among the great books you must have is usually giving you more than just simple reading food but feed you actually with information that might be will shock your previous knowledge. This book is handy, you can bring it just about everywhere and whenever your conditions throughout the e-book and printed types. Beside that this Learning JavaScript: Add Sparkle and Life to Your Web Pages forcing you to have an enormous of experience including rich vocabulary, giving you test of critical thinking that could it useful in your day task. So, let's have it and revel in reading.

#### Richard Barbosa:

Learning JavaScript: Add Sparkle and Life to Your Web Pages can be one of your beginner books that are good idea. Most of us recommend that straight away because this reserve has good vocabulary that can increase your knowledge in words, easy to understand, bit entertaining however delivering the information. The writer giving his/her effort that will put every word into satisfaction arrangement in writing Learning JavaScript: Add Sparkle and Life to Your Web Pages yet doesn't forget the main level, giving the reader the hottest along with based confirm resource facts that maybe you can be certainly one of it. This great information could drawn you into completely new stage of crucial considering.

#### Jesica Simon:

Your reading 6th sense will not betray you actually, why because this Learning JavaScript: Add Sparkle and Life to Your Web Pages reserve written by well-known writer whose to say well how to make book which can be understand by anyone who have read the book. Written in good manner for you, leaking every ideas and creating skill only for eliminate your own personal hunger then you still question Learning JavaScript: Add Sparkle and Life to Your Web Pages as good book but not only by the cover but also with the content. This is one book that can break don't judge book by its deal with, so do you still needing yet another sixth sense to pick this specific!? Oh come on your reading through sixth sense already alerted you so why you

have to listening to another sixth sense.

Download and Read Online Learning JavaScript: Add Sparkle and Life to Your Web Pages Ethan Brown #E0RXY9SFG82

### Read Learning JavaScript: Add Sparkle and Life to Your Web Pages by Ethan Brown for online ebook

Learning JavaScript: Add Sparkle and Life to Your Web Pages by Ethan Brown Free PDF d0wnl0ad, audio books, books to read, good books to read, cheap books, good books, online books, books online, book reviews epub, read books online, books to read online, online library, greatbooks to read, PDF best books to read, top books to read Learning JavaScript: Add Sparkle and Life to Your Web Pages by Ethan Brown books to read online.

## Online Learning JavaScript: Add Sparkle and Life to Your Web Pages by Ethan Brown ebook PDF download

Learning JavaScript: Add Sparkle and Life to Your Web Pages by Ethan Brown Doc

Learning JavaScript: Add Sparkle and Life to Your Web Pages by Ethan Brown Mobipocket

Learning JavaScript: Add Sparkle and Life to Your Web Pages by Ethan Brown EPub